# *Langages de programmation*

#### 1- Programme informatique

 Un programme informatique est une suite d'instructions exécutable par l'ordinateur.

#### 2- Langages de programmation

#### **2-1- Définition**

Un langage de programmation est un ensemble de caractères (alphabets, signes), un vocabulaire et un ensemble de règles syntaxiques qu'il faut respecter pour réaliser un programme.

#### **2-2- Exemple de langages de programmation**

Pascal, Langage C, Delphi, Visual C++, Java, Visual basic,….

#### **Remarque**

 La construction d'un programme informatique nécessite le passage par les étapes suivantes :

**Problème**  $\longrightarrow$  Enoncé  $\longrightarrow$  algorithme  $\longrightarrow$  Programme

#### 3-Langage PASCAL

 Langage pascal est un Langage structuré qu'on utilise souvent pour débuter la programmation.

#### 4- Structure d'un programme en langage Pascal

 Un programme PASCAL est composé de trois parties : l'entête, partie déclarative et le corps.

**Program** nom ;  $\{En\text{-}t\hat{e}te\}$ Unités **;** Déclarations des variables, constantes**;** {Partie déclarative} **Begin**  Instructions 1 **;** ……….. **;** {Corps de programme} Talamidi.com<br> **Example 15 Analytics of Programme informatique est**<br>
din programme informatique est<br>
dinateur.<br> **Langages de programma**<br>
un langage de programmation est<br>
un langage de programmation est<br>
vocabulaire et un en

**A- L'en-tête du programme** 

**Program** suivi du nom du programme

 **Uses** suivi du nom de l'unité

Une unité en PASCAL est une fonction prête à l'emploi

#### **Exemple**

Instructions n **;**

**End.** 

 **Program** somme **; Uses Crt ; (**Permet la gestion de l'écran en mode texte**)** 

#### **B- la partie déclarative**

#### **1- Les variables et constantes**

 Les variables sont destinées à contenir des informations modifiables Les constantes sont destinées à recevoir des informations non modifiables

#### **Syntaxe**

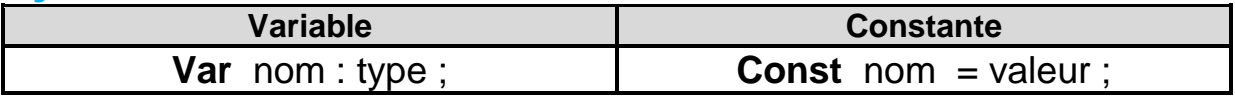

#### **Exemple**

 **Var** note **:** real ;  **Var** nom **:** string;  **Const** Pi **=** 3.14 ;

## **2- Différents types de variables**

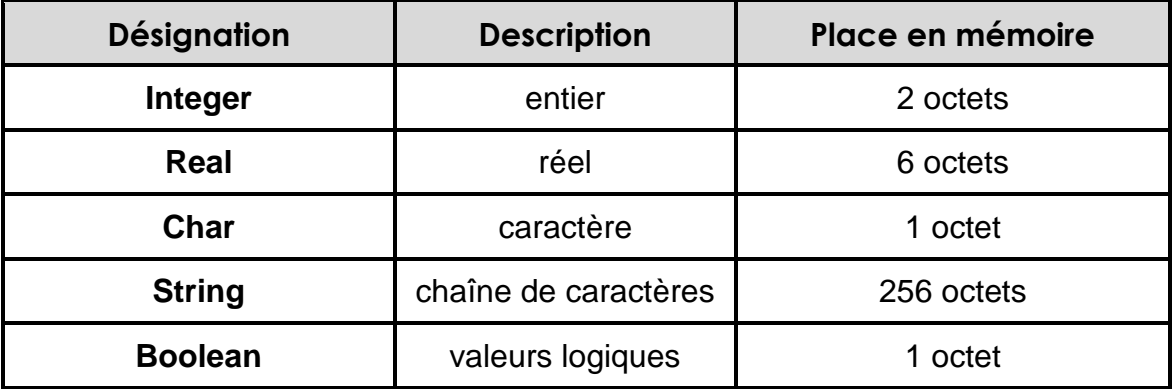

#### **Remarque**

- Toute variable utilisée dans un programme doit être déclarée
- Les noms (identificateurs) des constantes et des variables, doivent êtres des noms simples sans : accent, signes de ponctuation, espace et chiffre au début.
- Les identificateurs doivent impérativement être différents de mots réservés du langage Pascal (**program**, **begin**, **if**, **then** , **const**, **case**, **else**,**var**, **end**…….)

## **C- Le corps de programme**

 Cette partie contient toutes les instructions nécessaires à l'exécution du programme. **1-Instructions d'entrée/ sortie et l'affectation** 

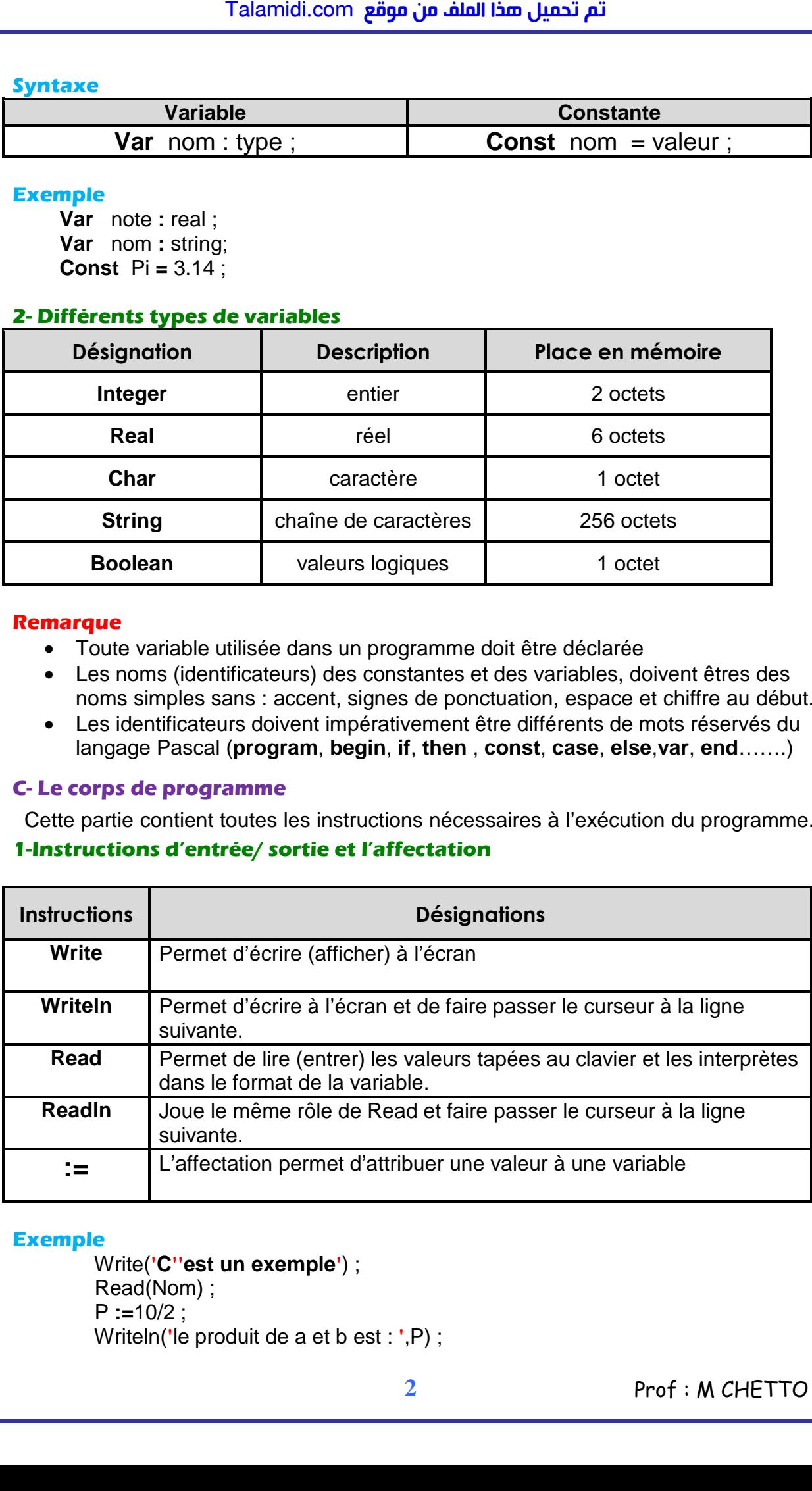

## **Exemple**

 Write(**'C''est un exemple'**) ; Read(Nom) ;  $P := 10/2$  ; Writeln(**'**le produit de a et b est : **'**,P) ;

# **2-Opérateur et Expression**

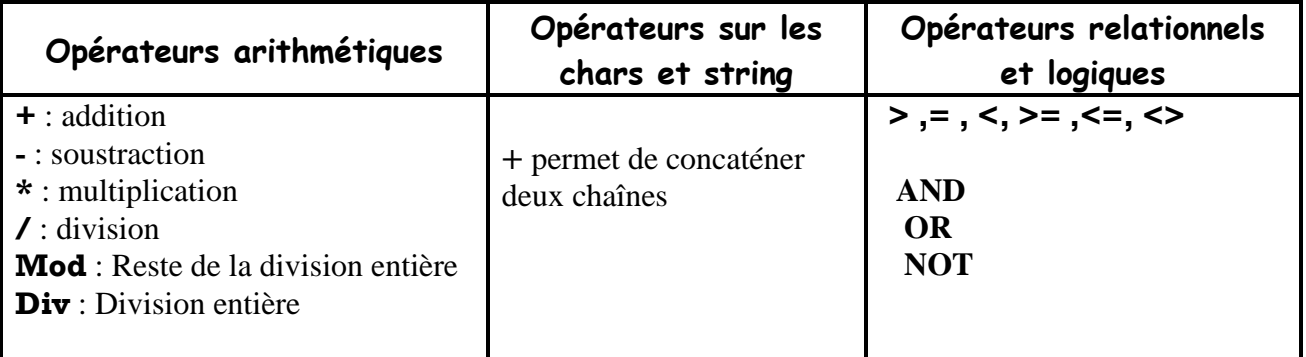

# **Table de vérité des opérateurs logiques**

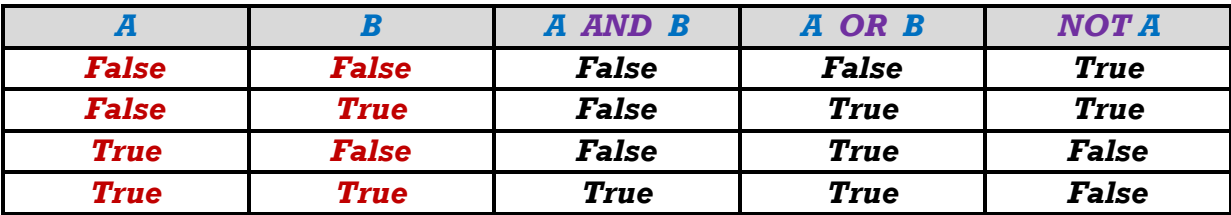

## **Exemple**

A :=3**+**8 B := 40 **Mod** 7  $C := (A < 0)$  **and** (b  $> 0$ )

## **3-Structures conditionnelles**

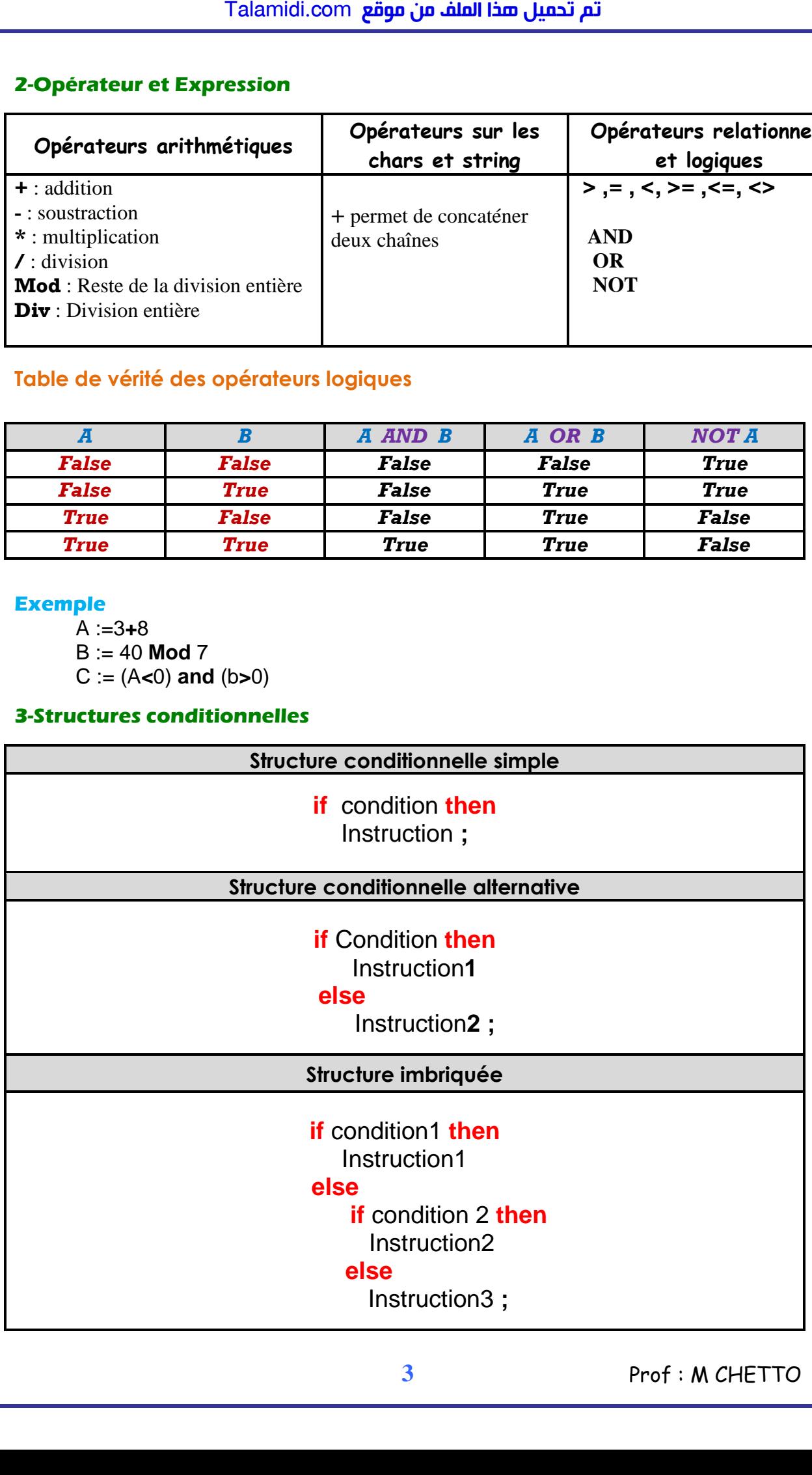

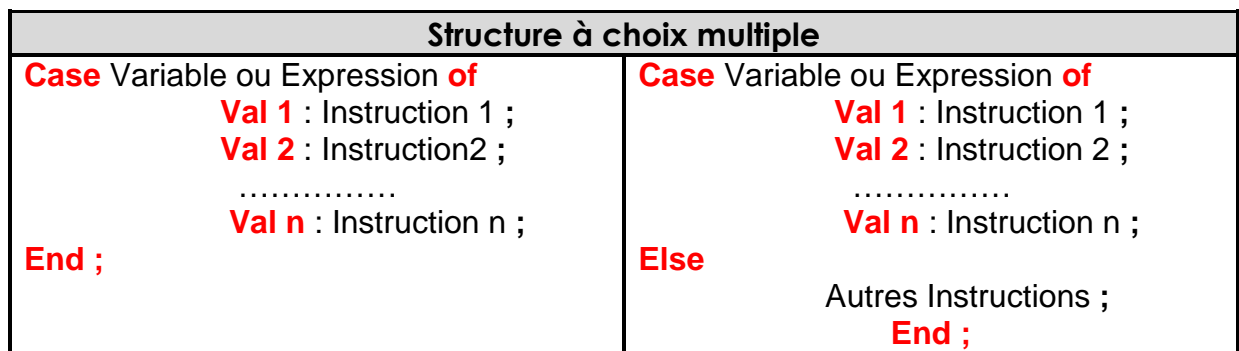

# **4 – Fonctions**

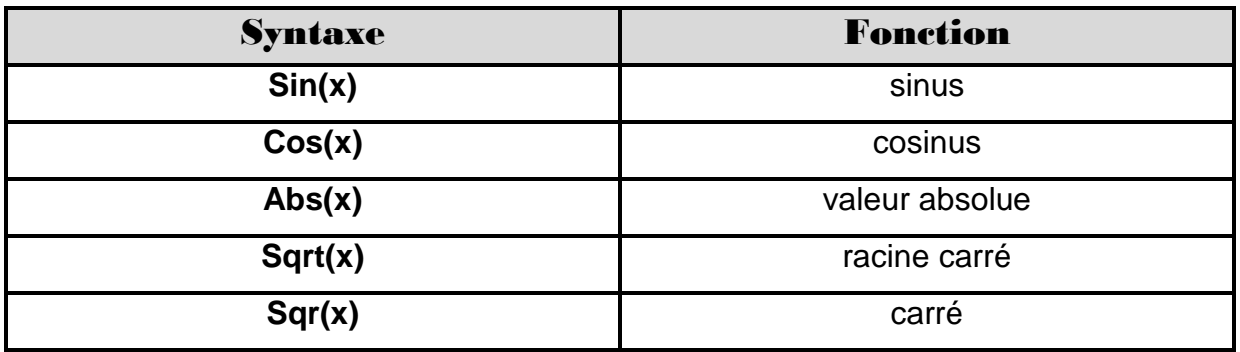

# 5-Transcription d'un algorithme

# **Exemple1**

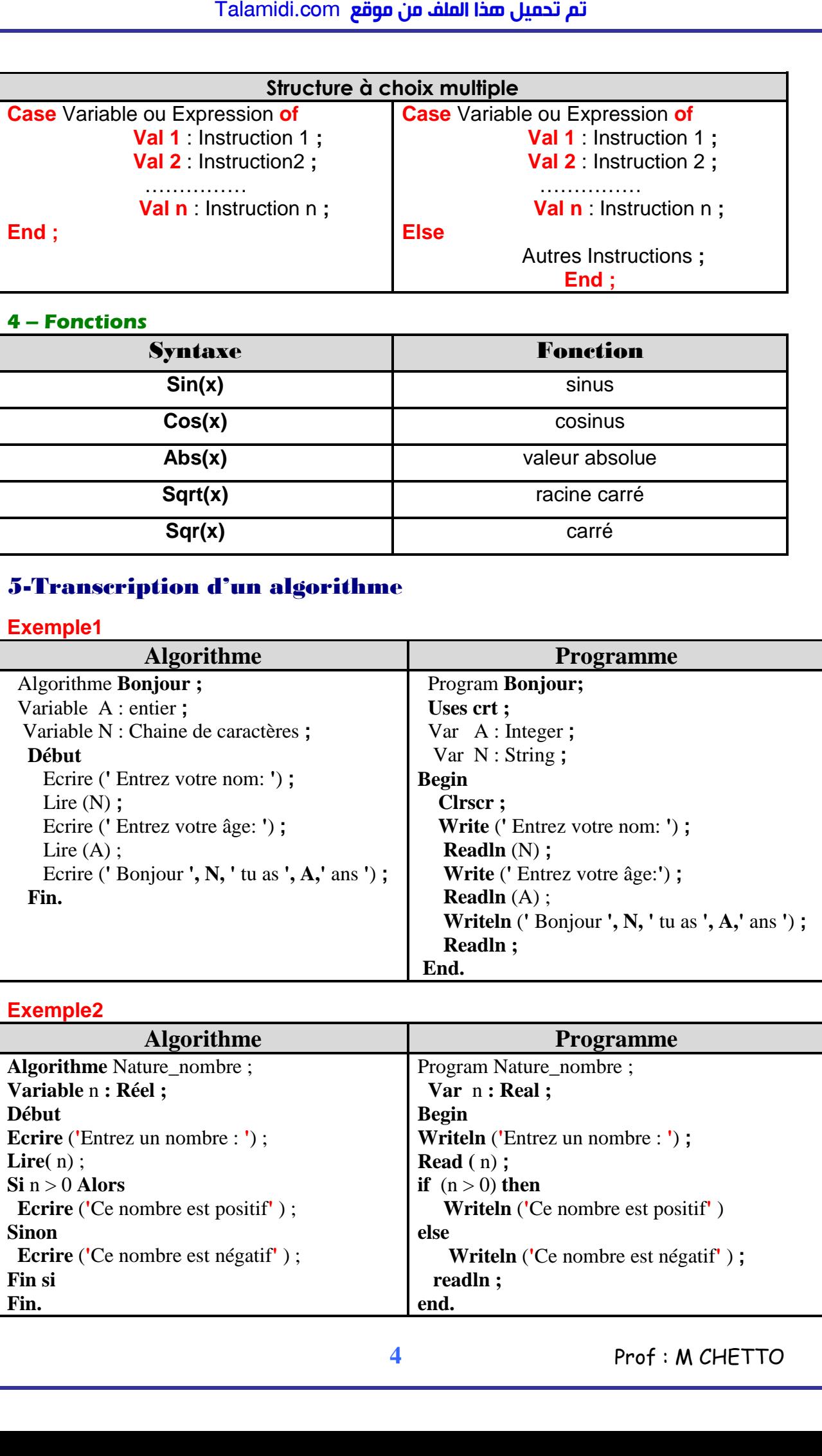

# **Exemple2**

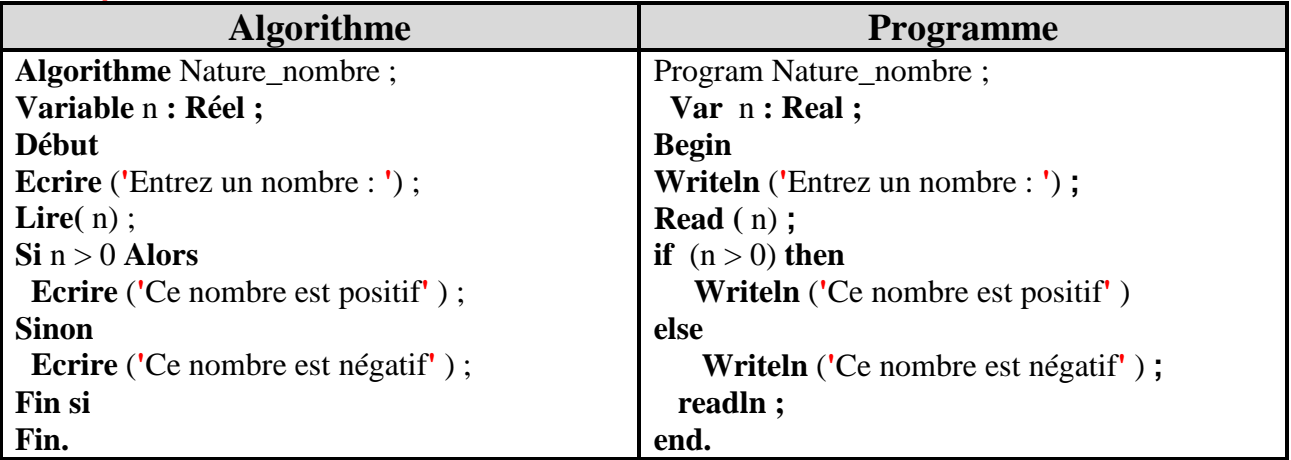

## **Exemple3**

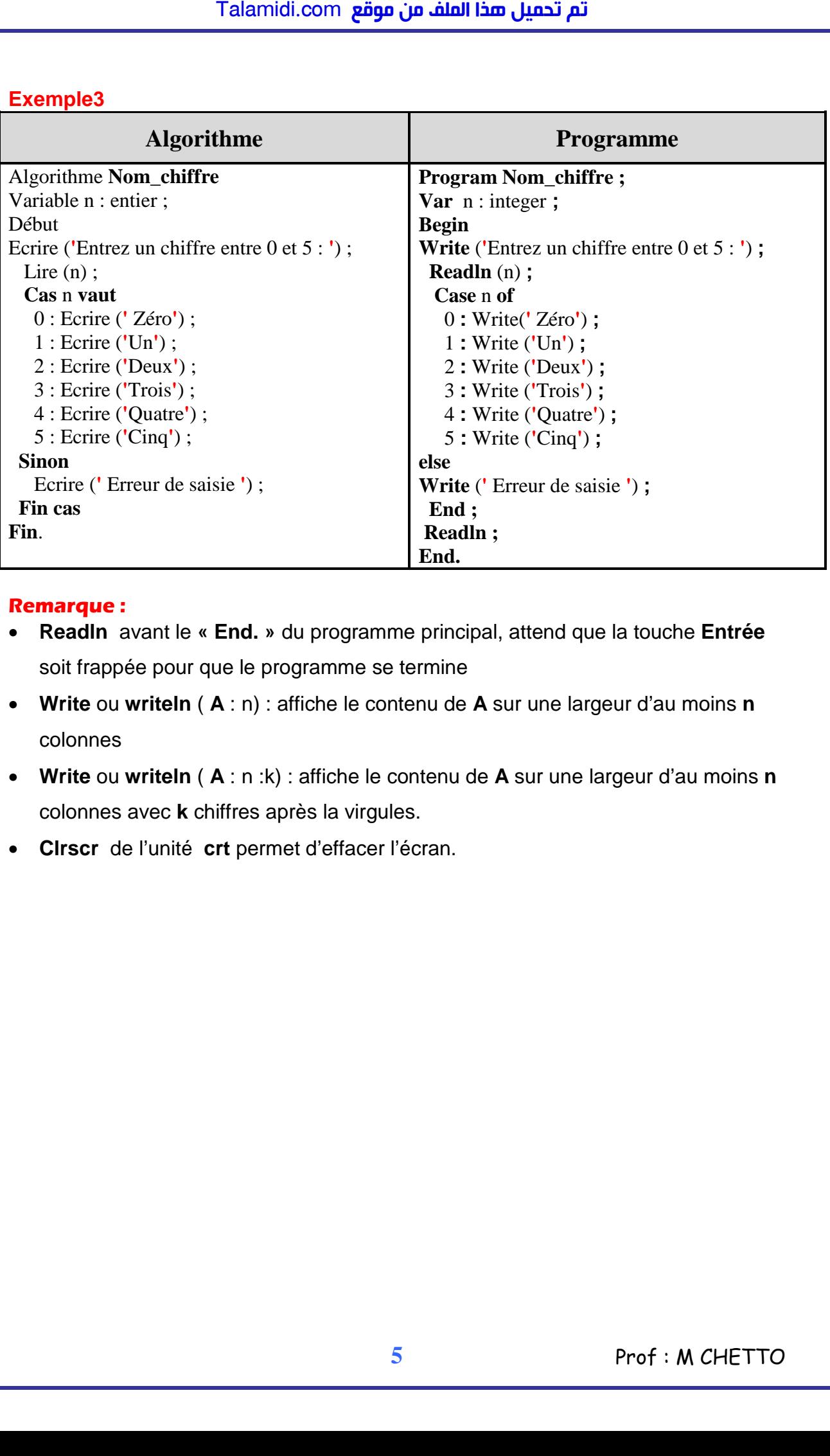

#### **Remarque :**

- **Readln** avant le **« End. »** du programme principal, attend que la touche **Entrée**  soit frappée pour que le programme se termine
- **Write** ou **writeln** ( **A** : n) : affiche le contenu de **A** sur une largeur d'au moins **n**  colonnes
- **Write** ou **writeln** ( **A** : n :k) : affiche le contenu de **A** sur une largeur d'au moins **n**  colonnes avec **k** chiffres après la virgules.
- **Clrscr** de l'unité **crt** permet d'effacer l'écran.